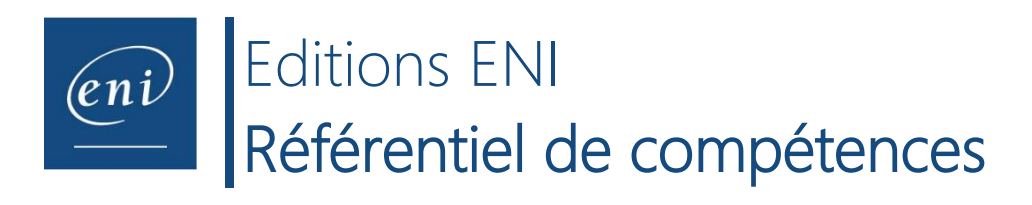

## **Intitule de la certification**

Langage SQL : exploiter une base de données relationnelle

## **Description de la situation professionnelle à partir de laquelle le dispositif de formation visant la certification est initié :**

Avec la numérisation des données collectées et stockées, une grande majorité des entreprises utilisent des **Systèmes de Gestion de Bases de Données Relationnelles (SGBDR)**. Une base de données relationnelle est un type de base de données qui stocke de façon structurée les informations et les rend accessibles. Le modèle relationnel est utilisé par les organisations de tous types et de toutes tailles pour répondre à un large éventail de besoins en informations. Les bases de données relationnelles sont utilisées à différents niveaux dans l'organisation : par exemple pour la gestion de la relation client, pour gérer les activités de l'entreprise (achats, ventes, planning, ressources humaines et matérielles, production, facturation...), pour gérer les ressources humaines de l'entreprise…

Le **langage SQL** (*Structured Query Language*) est le seul langage standardisé et normalisé permettant d'utiliser et d'exploiter les bases de données relationnelles. Les Systèmes de Gestion de Bases de Données Relationnelles (SGBDR) sont équipés d'un moteur qui va interpréter, puis traduire de façon optimisée les instructions SQL en opérations à exécuter sur la base de données. Le langage SQL est composé principalement de 2 catégories d'instructions dont

Les données sont devenues en quelques années un des éléments stratégiques pour les entreprises. Si leur traitement était jusqu'alors une mission dévolue aux développeurs ou informaticiens, cette compétence s'est peu à peu déportée vers d'autres fonctions supports de l'entreprise (finances, marketing, RH...), pour permettre le traitement immédiat des demandes d'exploitation de données en toute autonomie.

Sans être informaticien de métier, celui qui **exploite une base de données relationnelle avec le langage SQL** peut :

- **Rechercher des données stockées dans une seule table** *(requêtes simples)*
- $\bullet$
- $\bullet$
- $\bullet$
- Une **requête** est ensemble d'une ou plusieurs lignes de code respectant la syntaxe du langage SQL qui génère une action sur la base de données (lire des informations, modifier des informations, créer de nouvelles structures…). Une **vue** est une structure qui contient une requête SQL de type extraction de données et qui peut alors être utilisée comme une table lors de l'écriture de requêtes récurrentes ou complexes. Elle est créée afin d'éviter de la saisir de nouveau lorsqu'elle est

très longue ou régulièrement utilisée.

## **Référentiels**

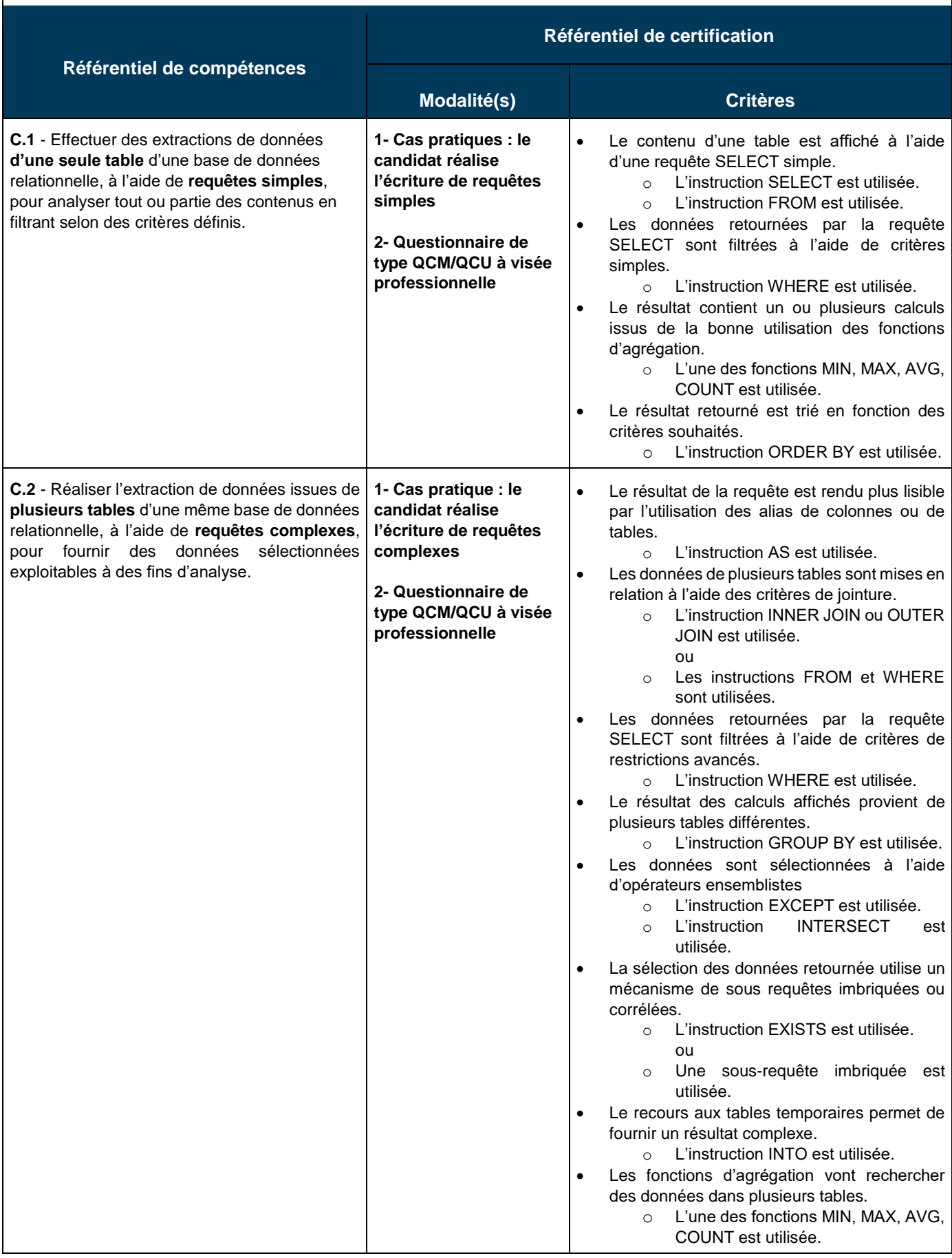

**Adresse Postale :** BP 80009, 44801 Saint-Herblain CEDEX – **Siège Social :** ZAC du Moulin Neuf, 2A, rue Benjamin Franklin, 44812 Saint-Herblain – France Tél. : +33 (0)2 51 80 15 15 - Fax : +33 (0)2 51 80 15 16 - E-mail : editions@eni.fr - [www.editions-eni.com](http://www.editions-eni.com/) – TVA Intracommunautaire : FR84403303423 SAS au capital de 864 880 € - RCS B 403 303 423 (Nantes) - SIRET : 403 303 423 000 38 - Swift : CMCIFRPP - IBAN : FR76 3004 7141 2200 0222 6060 109 « Exonération de TVA conformément à l'article 262 I di CGI pour les biens et services hors Union Européenne et aux articles 262 III du CGI pour les biens et 259B du CGI pour les services en Union Européenne »

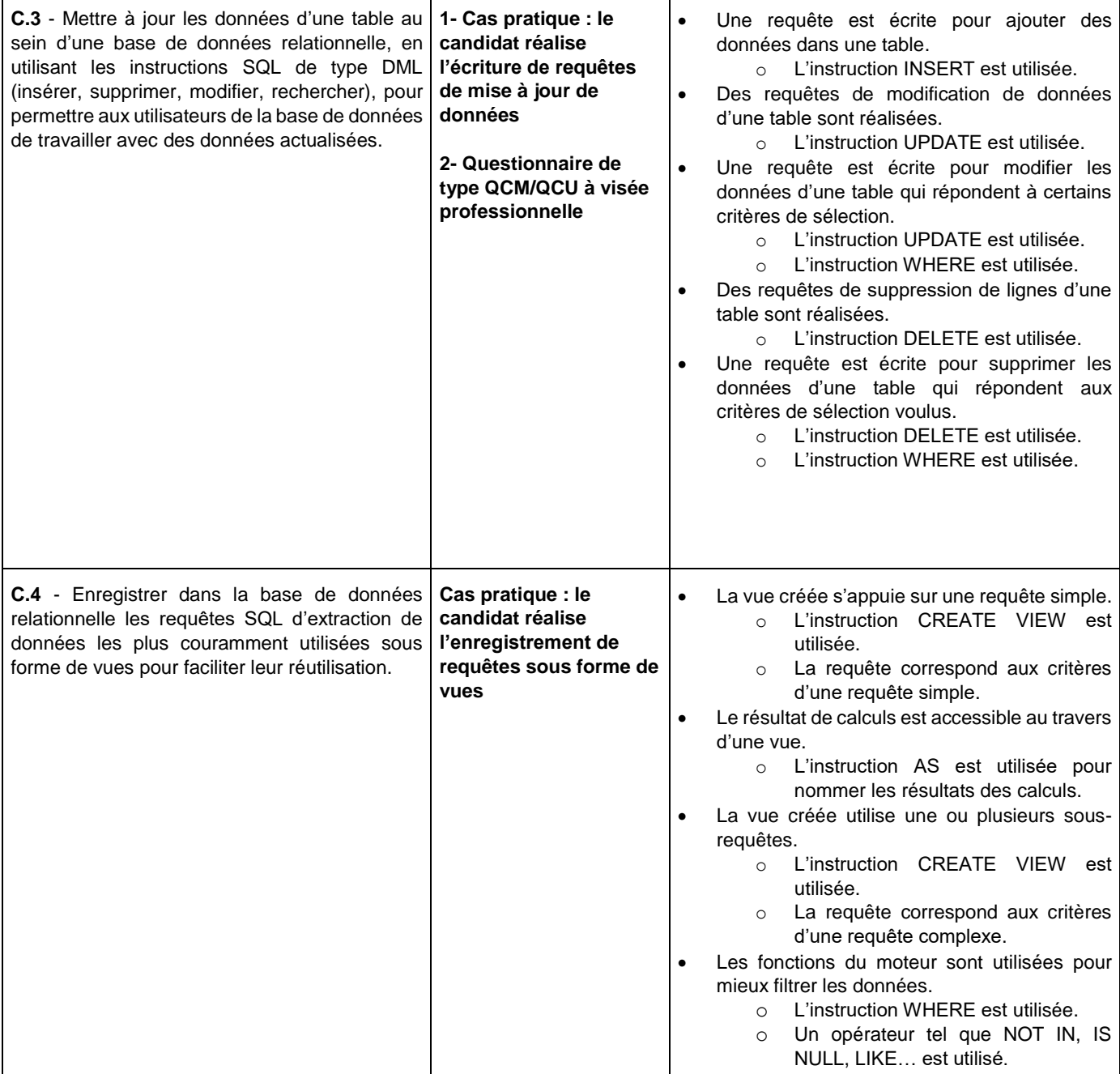